## **Working with QT**

To reverse engineer QT code, we recommend you set the **Parse Includes** option to "false". You must also set the MagicDraw preprocessor to skip some QT macros ("**Options**"-> "**Project**"-> "**C++ Language Options**"-> "**Use explicit macros**").

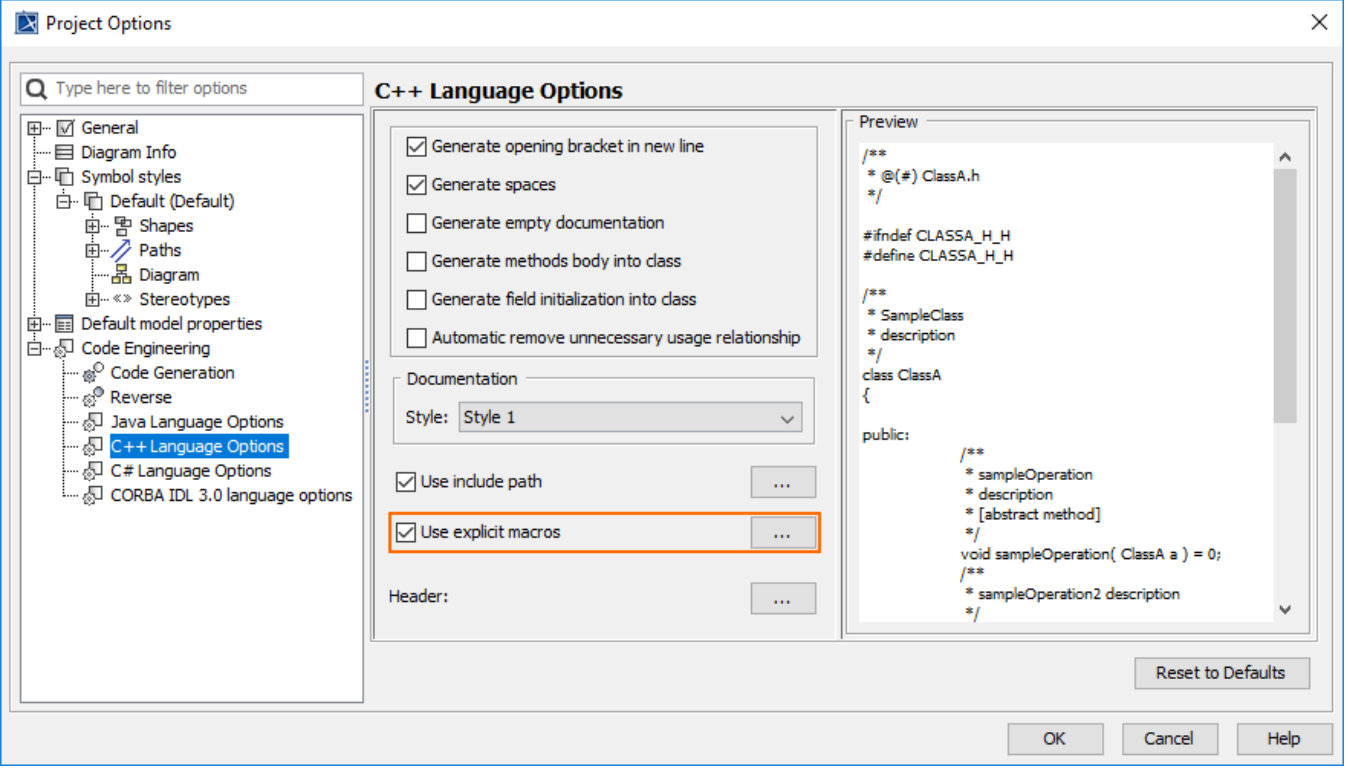

MagicDraw has already defined some default skipped macros for QT.

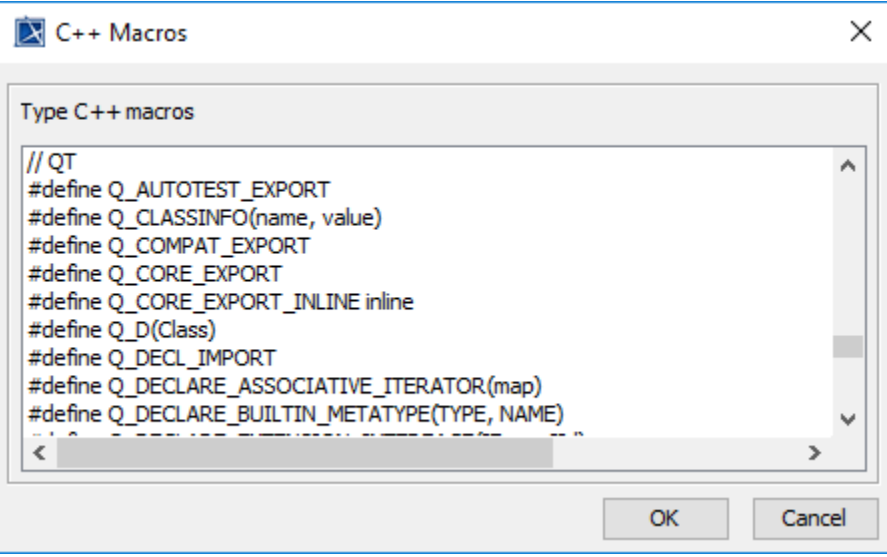